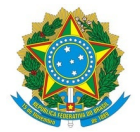

# Ministério da Educação Instituto Federal de Educação, Ciência e Tecnologia do Rio Grande do Norte REITORIA

Rua Dr. Nilo Bezerra Ramalho, 1692, Tirol, NATAL / RN, CEP 59015-300 Fone: (84) 4005-0768, (84) 4005-0750

# PARECER Nº 12/2023 - COADS/PROAD/RE/IFRN

30 de outubro de 2023

**Assunto:** Análise da resposta aos questionamentos da proposta da empresa ECM SERVIÇOS DE CONSERVAÇÃO E LIMPEZA EIRELI, CNPJ 14.068.592/0001-98 – PREGÃO ELETRÔNICO N° 11/2023 da REITORIA, PROCESSO Nº 23421.001128.2023-30.

Após a análise da proposta da referida empresa, esta comissão INDEFERE a proposta, em virtude não atender os seguintes itens:

## **1. Auxiliar de Cozinha**

1.1. Não atendeu ao item 9.1.4 do TR 22/2023 - COADS/PROAD/RE/IFRN, que são os valores previstos no Termo de Referência referente à estimativa mensal de consumo de insumos, necessários para a prestação dos serviços.

#### **2. Jardineiro**

2.1. Não atendeu ao item 9.1.4 do TR 22/2023 - COADS/PROAD/RE/IFRN, que são os valores previstos no Termo de Referência referente à estimativa mensal de consumo de insumos, necessários para a prestação dos serviços.

## **3. Porteiro**

3.1. Não houve indicação de CCT - Convenção Coletiva de Trabalho, na proposta ajustada/corrigida pela empresa.

# **Emanuel Henrique Gomes Paiva**

Membro da comissão de planejamento da licitação

## **Fabrício Azevedo do Nascimento**

Membro da comissão de planejamento da licitação

Documento assinado eletronicamente por:

- Emanuel Henrique Gomes Paiva, COORDENADOR(A) FG0002 COADS, em 30/10/2023 10:29:43.
- Fabricio Azevedo do Nascimento, DIRETOR(A) FG0001 DIAD/PAAS, em 30/10/2023 10:35:10.

Este documento foi emitido pelo SUAP em 30/10/2023. Para comprovar sua autenticidade, faça a leitura do QRCode ao lado ou acesse https://suap.ifrn.edu.br/autenticar-documento/ e forneça os dados abaixo:

Código Verificador: 631210 Código de Autenticação: d742f675c6

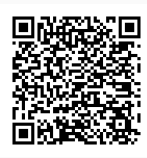